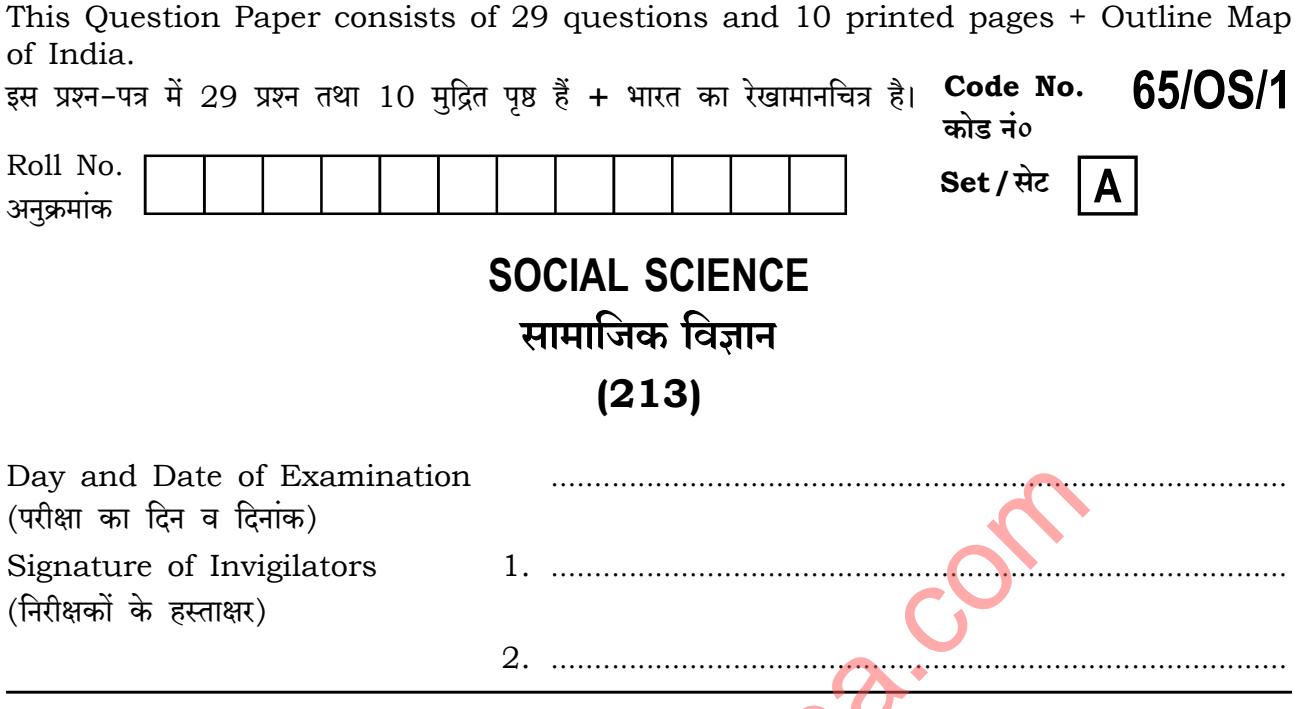

#### **General Instructions:**

- 1. Candidate must write his/her Roll Number on the first page of the Question Paper.
- 2. Please check the Question Paper to verify that the total pages and total number of questions contained in the Question Paper are the same as those printed on the top of the first page. Also check to see that the questions are in sequential order
- 3. For the objective type of questions, you have to choose any one of the four alternatives given in the question, i.e., (A), (B), (C) or (D) and indicate your correct answer in the Answer-Book given to you.
- 4. All the questions including objective-type questions are to be answered within the allotted time and no separate time limit is fixed for answering objective-type questions.
- 5. Making any identification mark in the Answer-Book or writing Roll Number anywhere other than the specified places will lead to disqualification of the candidate.
- 6. Write your Question Paper Code No.  $65/OS/1$ , Set  $\overline{A}$  on the Answer-Book.

 $213/OS/1/205A$ 

7. (a) The Question Paper is in English/Hindi medium only. However, if you wish, you can answer in any one of the languages listed below : English, Hindi, Urdu, Punjabi, Bengali, Tamil, Malayalam, Kannada, Telugu, Marathi, Odia, Gujarati, Konkani, Manipuri, Assamese, Nepali, Kashmiri, Sanskrit and Sindhi.

> You are required to indicate the language you have chosen to answer in the box provided in the Answer-Book.

If you choose to write the answer in the language other than Hindi and  $(b)$ English, the responsibility for any errors/mistakes in understanding the questions will be yours only.

#### सामान्य अनदेश :

- परीक्षार्थी प्रश्न-पत्र के पहले पृष्ठ पर अपना अनुक्रमांक अवश्य लिखें।  $\mathbf{1}$ .
- कृपया प्रश्न–पत्र को जाँच लें कि प्रश्न–पत्र के कुल पृष्ठों तथा प्रश्नों की उतनी ह<mark>ी संख्</mark>या है जितनी प्रथम पृष्ठ के सबसे  $\overline{2}$ . ऊपर छपी है। इस बात की जाँच भी कर लें कि प्रश्न क्रमिक रूप में हैं।
- 3. वस्तुनिष्ठ प्रश्नों में आपको चार विकल्पों (A), (B), (C) तथ<mark>ा (D) में से</mark> कोई एक उत्तर चुनना है तथा दी गई उत्तर-पुस्तिका में सही उत्तर लिखना है।
- 4. वस्तुनिष्ठ प्रश्नों के साथ-साथ सभी प्रश्नों के उत्तर निर्धारित अवधि के भीतर ही देने हैं। वस्तुनिष्ठ प्रश्नों के लिए अलग से समय नहीं दिया जाएगा।
- 5. उत्तर–पुस्तिका में पहचान–चिह्नु जेनाने अथवा निर्दिष्ट स्थानों के अतिरिक्त कहीं भी अनुक्रमांक लिखने पर परीक्षार्थी को अयोग्य ठहराया जाएगा
- अपनी उत्तर-पुस्तिका पर प्रश्न-पत्र का कोड नं० 65/OS/1, सेट A लिखें। б.
- 7. (क) प्रश्न-पत्र केवल हिन्दी/अंग्रेजी में है। फिर भी, यदि आप चाहें तो नीचे दी गई किसी एक भाषा में उत्तर दे सकते हैं :

अंग्रेजी, हिन्दी, उर्द्, पंजाबी, बंगला, तमिल, मलयालम, कन्नड़, तेलुगू, मराठी, उड़िया, गुजराती, कोंकणी, मणिपुरी, असमिया, नेपाली, कश्मीरी, संस्कृत और सिन्धी।

कृपया उत्तर–पुस्तिका में दिए गए बॉक्स में लिखें कि आप किस भाषा में उत्तर लिख रहे हैं।

(ख) यदि आप हिन्दी एवं अंग्रेजी के अतिरिक्त किसी अन्य भाषा में उत्तर लिखते हैं, तो प्रश्नों को समझने में होने वाली त्रटियों/गलतियों की जिम्मेदारी केवल आपकी होगी।

213/0S/1**/205A** 

 $\overline{2}$ 

## 

## **SOCIAL SCIENCE** सामाजिक विज्ञान  $(213)$

Time: 3 Hours |

समय: 3 घण्टे |

[ Maximum Marks: 100

[ पूर्णांक : 100

 $\mathbf{1}$ 

- *Note* :  $(i)$ All questions are compulsory and carry marks as indicated against each question.
	- $(ii)$ For Multiple Choice Questions four options are given. You have to choose the right option and indicate it in your Answer-Book.
	- Attach the map with your Answer-Book.  $(iii)$
- सभी प्रश्न अनिवार्य हैं और प्रत्येक प्रश्न के अंक उसके सामने दिये गये हैं। निर्देश $\cdot$  $(i)$ 
	- बहविकल्पीय प्रश्नों के **चार** विकल्प दिये गये हैं। आप सही विकल्प चुनिए और अपनी उत्तर-पुस्तिका  $(ii)$ में लिखिए।
	- दिये गये रेखामानचित्र को अपनी उत्तर-पस्तिका के साथ संलग्न कीजिए।  $(iii)$
	- 1. Match the Column A with Column B and choose the correct option :

 $Column-A$ 

Socialism

Secularism

Democrac

(Constitutional Values)

- $1<sup>1</sup>$ Sovereignty  $(i)$  Promoting social change to end to all forms of inequalities
	- (ii) Freedom to profess, preach and practise any religion
		- $(iii)$ Complete political freedom and supreme authority

 $Column-B$ 

(Meaning)

Government of the people, by the people  $(iv)$ and for the people

Options:

 $\overline{2}$ .

3.

4.

- (A)  $1-(iii)$ ,  $2-(iv)$ ,  $3-(i)$ ,  $4-(ii)$
- (B)  $1-(i), 2-(ii), 3-(iii), 4-(iv)$
- (C)  $1 (iv)$ ,  $2 (iii)$ ,  $3 (ii)$ ,  $4 (i)$
- (D)  $1-(iii)$ ,  $2-(i)$ ,  $3-(ii)$ ,  $4-(iv)$

213/0S/1**/205A** 

3

स्तंभ—A के साथ स्तंभ—B का मिलान कीजिए और सही विकल्प का चयन कीजिए :

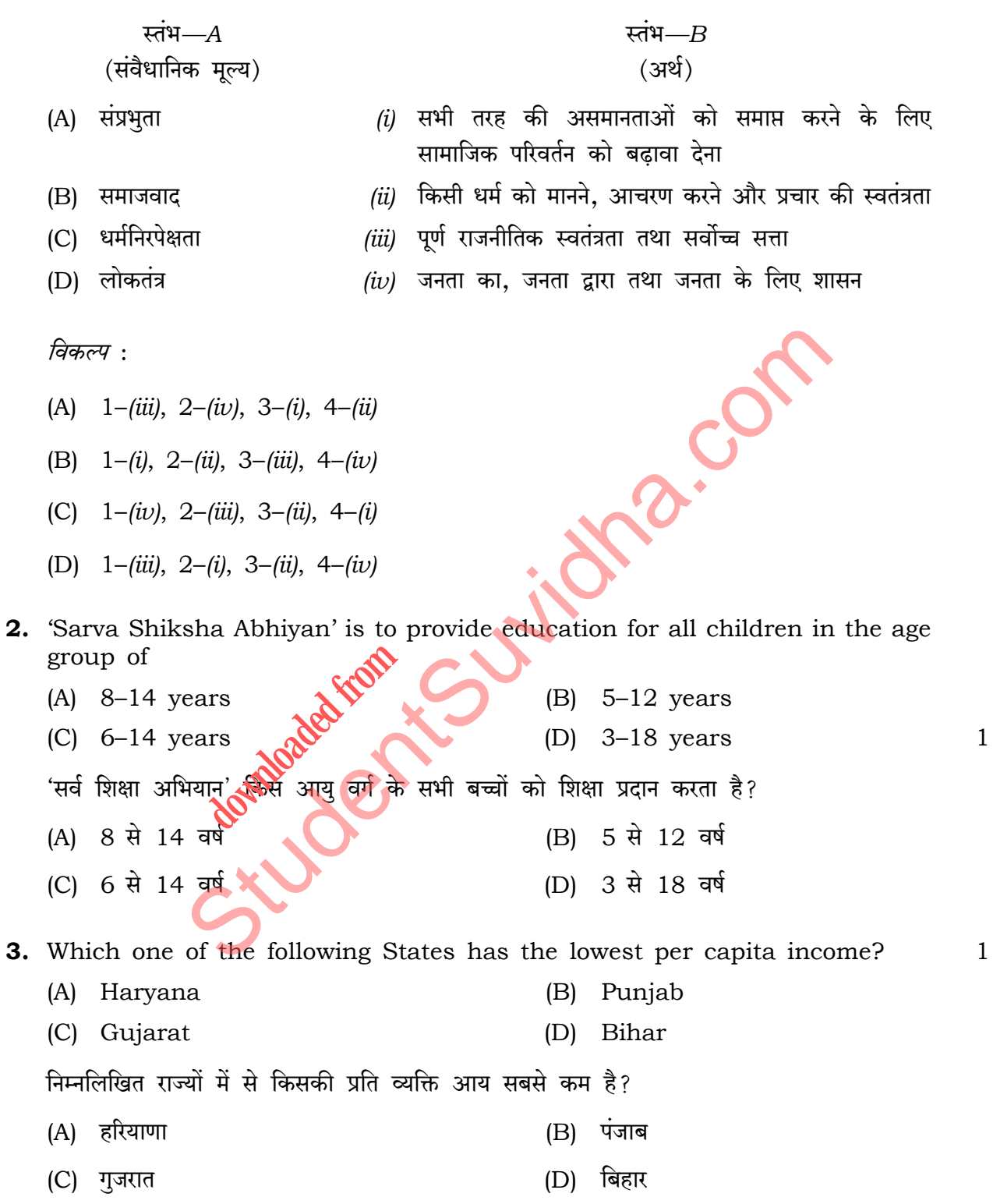

 $213/OS/1/205A$ 

 $\overline{\mathbf{4}}$ 

- 4. Which one of the following groups of countries had intense rivalry of the Cold War?
	- (A) North Korea and South Korea
	- (B) India and China
	- (C) USA and Japan
	- (D) USA and Soviet Union

निम्नलिखित देशों के किस समूह में 'शीत युद्ध' की प्रचण्ड प्रतिद्वन्द्विता थी?

- (A) उत्तर कोरिया और दक्षिण कोरिया
- (B) भारत और चीन
- (C) यू.एस.ए. और जापान
- (D) यू.एस.ए. और सोवियत संघ
- **5.** Why do we study History? हम इतिहास का अध्ययन क्यों करते हैं?
- 6. Explain the functions of Gram Panchayats. ग्राम पंचायतों के कार्यों की व्याख्य कोजिए।
- 7. How is 'Naxalite' a thain challenge to national integration? Explain.  $\overline{2}$ 'नक्सलवाद' राष्ट्रीय रस्पाकलन की एक मुख्य चुनौती किस प्रकार है? स्पष्ट कीजिए।
- 8. Explain adverse impact of 'Global Climate Change'.  $\overline{2}$ 'वैश्विक जलवायु परिवर्तन' के प्रतिकूल प्रभावों को स्पष्ट कीजिए।
- 9. Describe any four features of Mesopotamian Civilization.  $1 \times 4 = 4$ मेसोपोटामिया सभ्यता की किन्हीं **चार** विशेषताओं का वर्णन कीजिए।
- $\overline{4}$ 10. Describe any four features of Bhakti Movement. भक्ति आन्दोलन की किन्हीं **चार** विशेषताओं का वर्णन कीजिए।

213/0S/1**/205A** 

#### **HIIIIIIIIIIIIIIIIIIIIIIIII** [ P.T.O. 5

**20.001** 

 $\mathbf{1}$ 

 $\sqrt{2}$ 

 $\overline{2}$ 

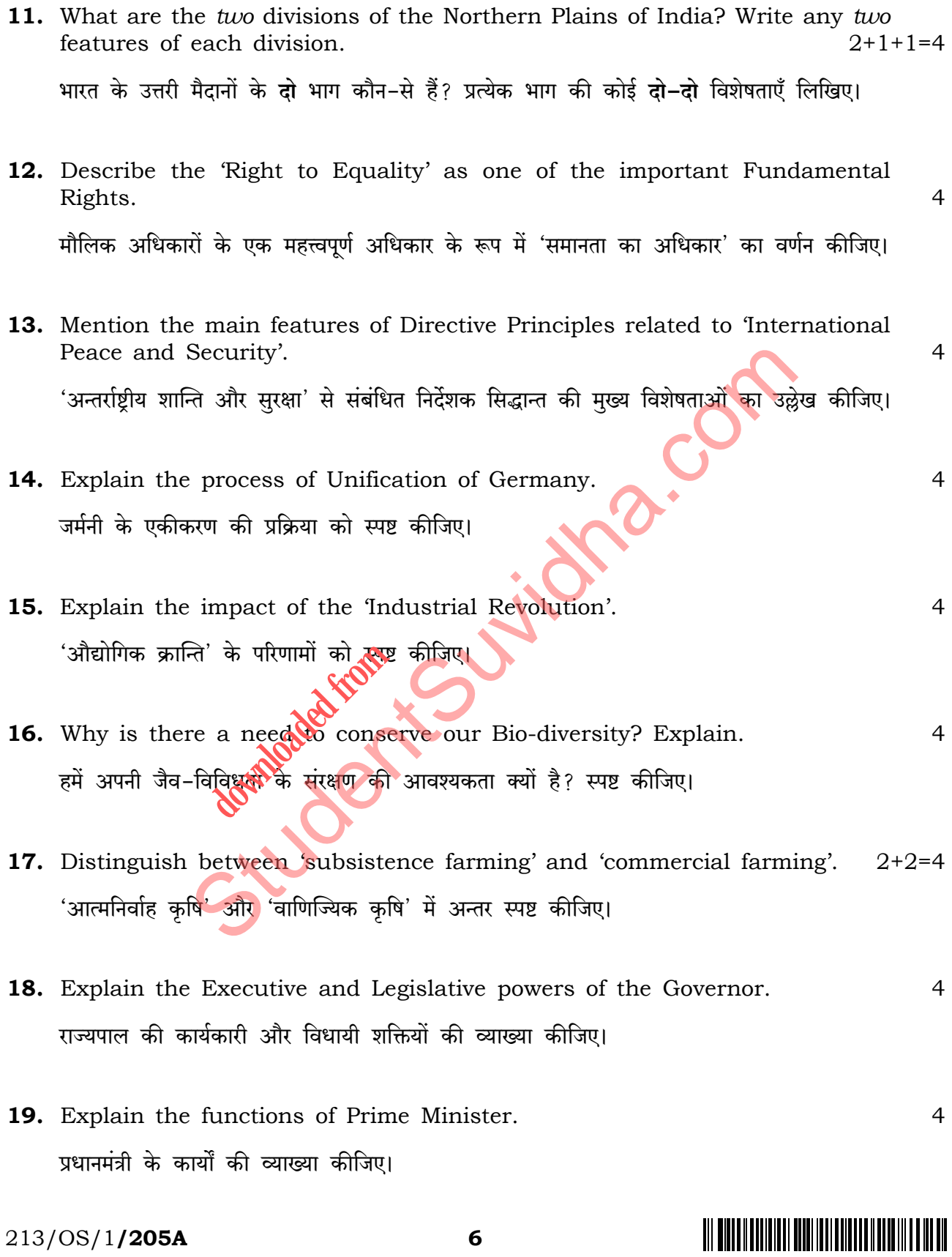

20. Explain any four causes of regional disparities in India.  $\overline{4}$ भारत में प्रादेशिक भिन्नताओं के किन्हीं **चार** कारणों को स्पष्ट कीजिए। 21. Explain the impact of British Education Policy on India.  $\overline{4}$ भारत पर ब्रिटिश शिक्षा नीति के प्रभावों की व्याख्या कीजिए। 22. Explain, with examples, the role of 'Pressure Groups'.  $\overline{4}$ 'दबाव समूहों' की भूमिका को उदाहरणों सहित स्पष्ट कीजिए। 23. Explain, with examples, the social factors responsible for environmental  $\overline{4}$ degradation. पर्यावरणीय क्षरण के लिए उत्तरदायी सामाजिक कारकों की उदाहरणो<mark>ं सहित</mark> व्याख्या कीजिए। 24. Describe the main features of 'Dandi March'.  $1 \times 5 = 5$ 'दांडी मार्च' की मुख्य विशेषताओं क्र**े**वर्णन कीजिए। 25. Describe any five omportant agencies which help to formulate 'public opinion'.  $1 \times 5 = 5$ किन्हीं **पाँच** महत्त्वपूर्ण एजेंसियों का वर्णन कीजिए जो 'जनमत' बनाने में सहायक होती हैं। 26. Why was 'Quit India Movement' launched? Explain the features of Quit India Movement.  $1+4=5$ 'भारत छोड़ो आंदोलन' क्यों शुरू किया गया था? भारत छोड़ो आंदोलन की विशेषताओं को स्पष्ट कीजिए। 27. Explain the factors that are responsible for the development of railways in India.  $1 \times 5 = 5$ भारत में रेलों के विकास के लिए उत्तरदायी कारकों की व्याख्या कीजिए।

213/0S/1**/205A** 

 $\overline{7}$ 

28. Identify the States marked by (A), (B), (C) and (D) on the given political outline map of India and write their correct names in your answer-book:  $1 \times 4 = 4$ 

दिए गए भारत के राजनीतिक रेखामानचित्र में (A), (B), (C) और (D) से अंकित किए गए राज्यों को पहचानिए और उनके सही नाम अपनी उत्तर-पुस्तिका में लिखिए :

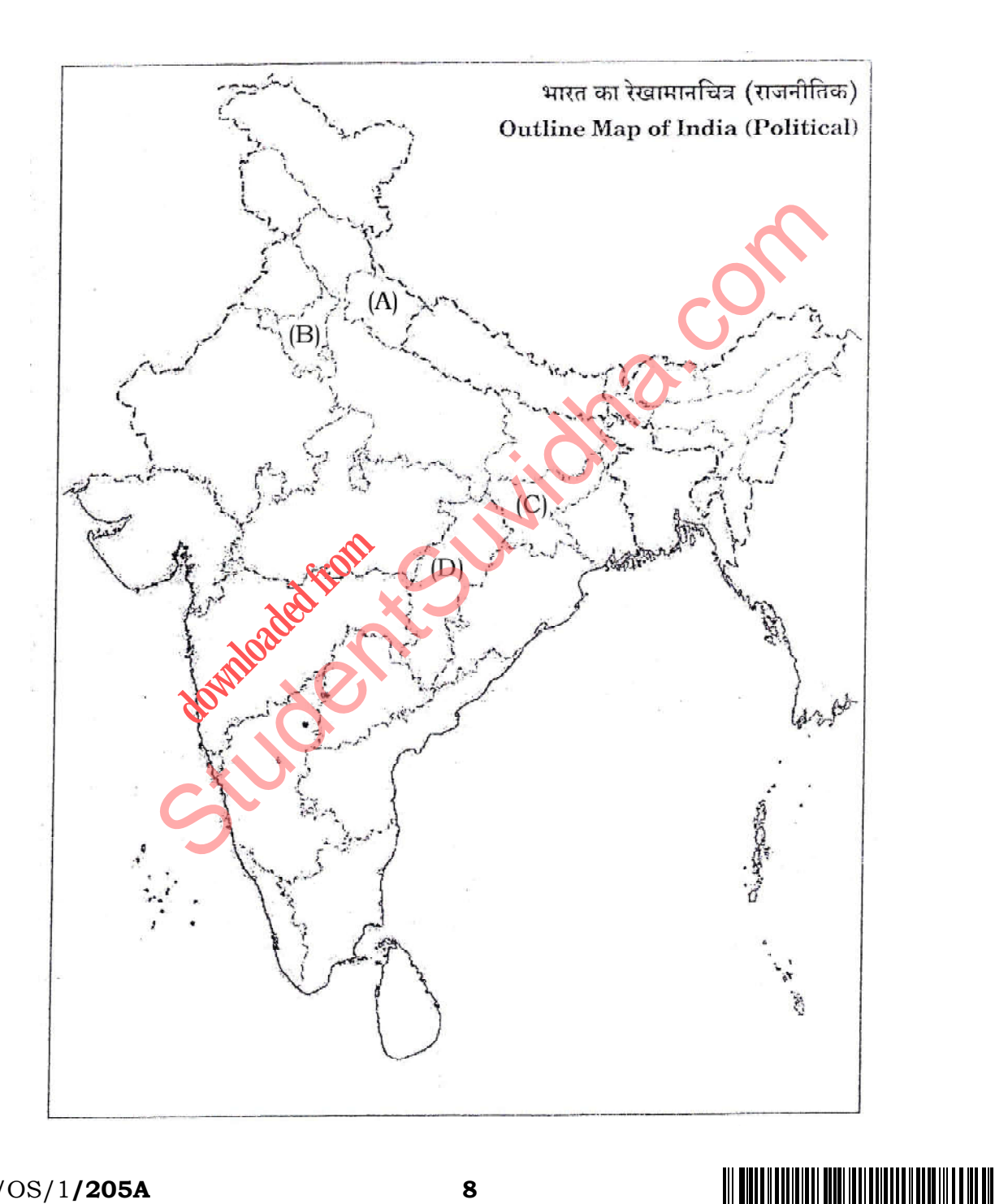

213/0S/1**/205A** 

8

- **29.** Locate and label the following International Airports on the given political outline map of India with appropriate symbols : 1×4=4
	- *(a)* Indira Gandhi International Airport
	- *(b)* Chhatrapati Shivaji International Airport
	- *(c)* Netaji Subhas Chandra Bose International Airport
	- *(d)* Meenambakkam International Airport

भारत के दिए गए राजनीतिक रेखामानचित्र में निम्नलिखित अन्तर्राष्ट्रीय वायुपत्तनों को उप<mark>युक्त चिह्नों</mark> से दर्शाइए और उनके नाम लिखिए : Reading the States of India bordering with Pakistan.<br>
St[udent](http://studentsuvidha.com/)s and the Universe of the Universe of the Universe of the Universe of the Universe of the Universe of the Universe of the Universe of India bordering with Pakist

- (क) इंदिरा गाँधी अन्तर्राष्ट्रीय वायुपत्तन
- (ख) छत्रपति शिवाजी अन्तर्राष्ट्रीय वायुपत्तन
- (ग) नेताजी सभाषचन्द्र बोस अन्तर्राष्ट्रीय वायुपत्तन
- (घ) मीनामबक्कम अन्तर्रा **downloaded from the front of the contract of the contract of the contract of the contract of the contract of the contract of the contract of the contract of the contract of the contract of the contract of the contract of**
- **Note :** The following questions are for the **Visually Impaired Candidates only** in lieu of Question Nos. **28** and **29** : 2×4=8
	- *(a)* Name any *two* States of India bordering with Pakistan.
	- *(b)* Name any *two* States of India bordering with Bangladesh.
	- *(c)* Name the *two* International Airports located in North India.
	- *(d)* Name the *two* International Airports located in the Western Coast of India.

213/OS/1**/205A 9** [ P.T.O.

नोट: निम्नलिखित प्रश्न केवल दृष्टिबाधित परीक्षार्थियों के लिए प्रश्न संख्या 28 तथा 29 के स्थान पर हैं:

- (क) पाकिस्तान के साथ भारत के किन्हीं दो सीमावर्ती राज्यों के नाम लिखिए।
- (ख) बांग्लादेश के साथ भारत के किन्हीं दो सीमावर्ती राज्यों के नाम लिखिए।
- (ग) उत्तर भारत में स्थित दो अन्तर्राष्ट्रीय वायुपत्तनों के नाम लिखिए।
- (घ) भारत के पश्चिमी तट पर स्थित दो अन्तर्राष्ट्रीय वायुपत्तनों के नाम लिखिए।

END CONTENTS IN THE CONTENT OF STREET

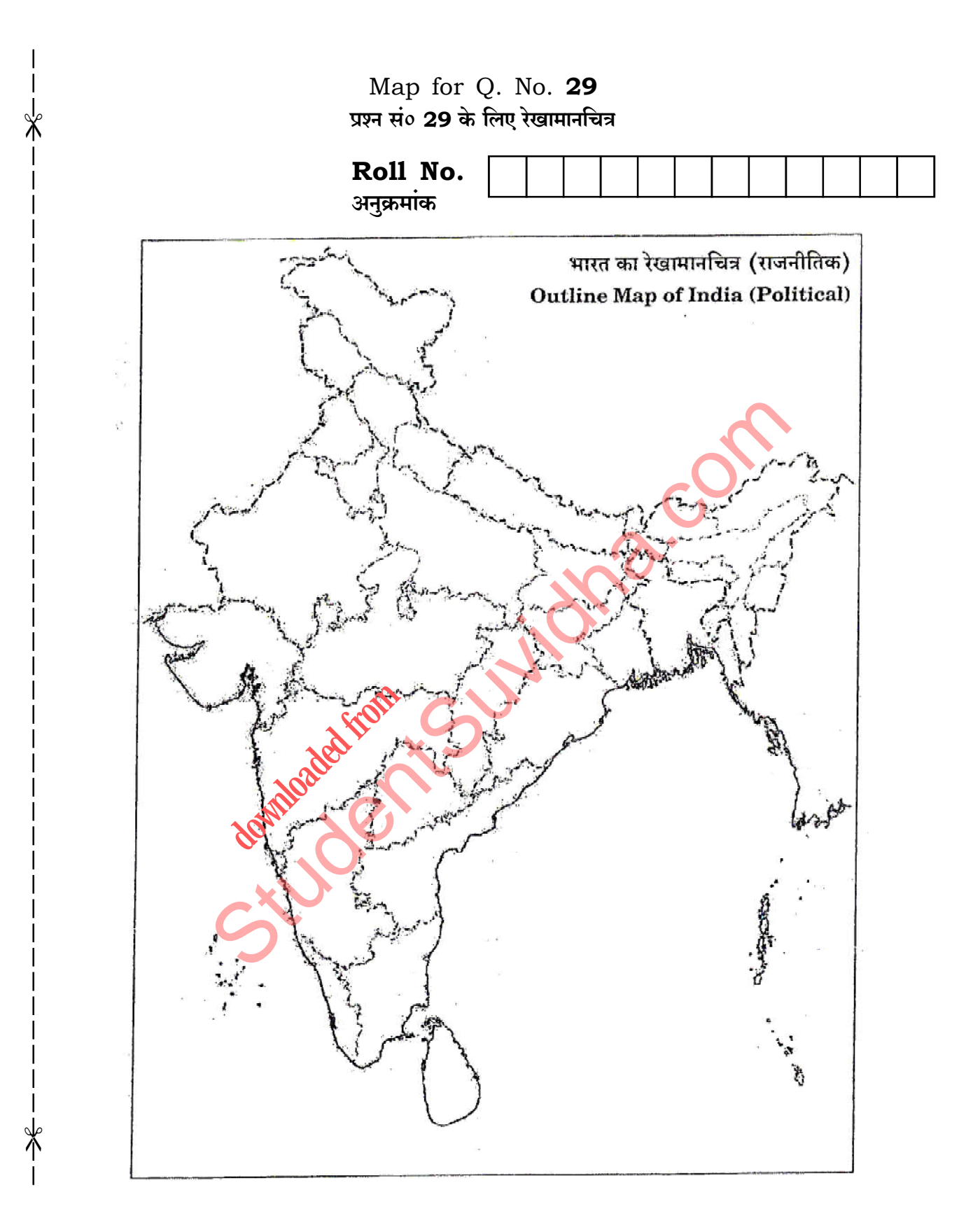

 $213/OS/1/205A$ 

11

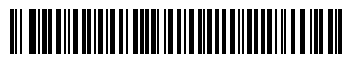

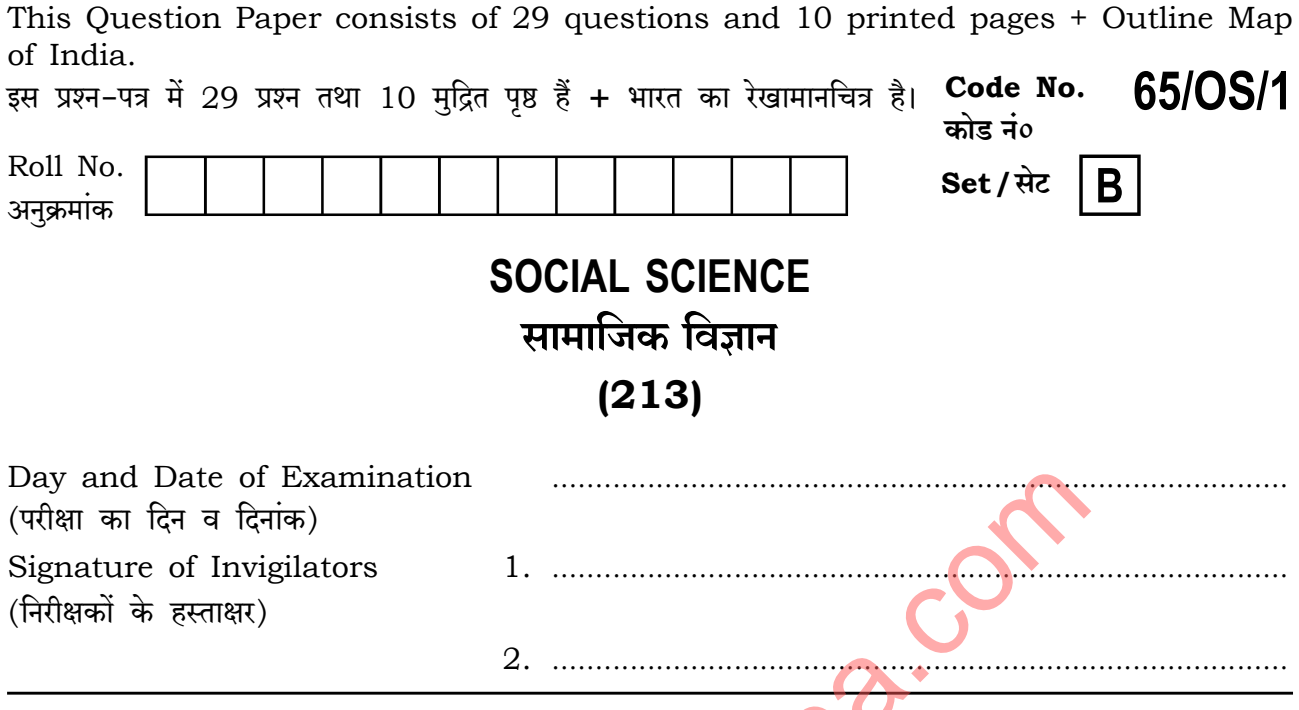

#### **General Instructions:**

- 1. Candidate must write his/her Roll Number on the first page of the Question Paper.
- 2. Please check the Question Paper to verify that the total pages and total number of questions contained in the Question Paper are the same as those printed on the top of the first page. Also check to see that the questions are in sequential order
- 3. For the objective type of questions, you have to choose any one of the four alternatives given in the question, i.e., (A), (B), (C) or (D) and indicate your correct answer in the Answer-Book given to you.
- 4. All the questions including objective-type questions are to be answered within the allotted time and no separate time limit is fixed for answering objective-type questions.
- 5. Making any identification mark in the Answer-Book or writing Roll Number anywhere other than the specified places will lead to disqualification of the candidate.
- 6. Write your Question Paper Code No.  $65/OS/1$ , Set  $\boxed{B}$  on the Answer-Book.

 $213/OS/1/205B$ 

7. (a) The Question Paper is in English/Hindi medium only. However, if you wish, you can answer in any one of the languages listed below : English, Hindi, Urdu, Punjabi, Bengali, Tamil, Malayalam, Kannada, Telugu, Marathi, Odia, Gujarati, Konkani, Manipuri, Assamese, Nepali, Kashmiri, Sanskrit and Sindhi.

> You are required to indicate the language you have chosen to answer in the box provided in the Answer-Book.

If you choose to write the answer in the language other than Hindi and  $(b)$ English, the responsibility for any errors/mistakes in understanding the questions will be yours only.

#### सामान्य अनदेश :

- परीक्षार्थी प्रश्न-पत्र के पहले पृष्ठ पर अपना अनुक्रमांक अवश्य लिखें।  $\mathbf{1}$ .
- कृपया प्रश्न–पत्र को जाँच लें कि प्रश्न–पत्र के कुल पृष्ठों तथा प्रश्नों की उतनी ह<mark>ी संख्</mark>या है जितनी प्रथम पृष्ठ के सबसे  $\overline{2}$ . ऊपर छपी है। इस बात की जाँच भी कर लें कि प्रश्न क्रमिक रूप में हैं।
- 3. वस्तुनिष्ठ प्रश्नों में आपको चार विकल्पों (A), (B), (C) तथ<mark>ा (D) में से</mark> कोई एक उत्तर चुनना है तथा दी गई उत्तर-पुस्तिका में सही उत्तर लिखना है।
- 4. वस्तुनिष्ठ प्रश्नों के साथ-साथ सभी प्रश्नों के उत्तर निर्धारित अवधि के भीतर ही देने हैं। वस्तुनिष्ठ प्रश्नों के लिए अलग से समय नहीं दिया जाएगा।
- 5. उत्तर–पुस्तिका में पहचान–चिह्नु जेनाने अथवा निर्दिष्ट स्थानों के अतिरिक्त कहीं भी अनुक्रमांक लिखने पर परीक्षार्थी को अयोग्य ठहराया जाएगा
- अपनी उत्तर-पुस्तिका पर प्रश्न-पत्र का कोड नं० 65/OS/1, सेट B लिखें। б.
- 7. (क) प्रश्न-पत्र केवल हिन्दी/अंग्रेजी में है। फिर भी, यदि आप चाहें तो नीचे दी गई किसी एक भाषा में उत्तर दे सकते हैं :

अंग्रेजी, हिन्दी, उर्द्, पंजाबी, बंगला, तमिल, मलयालम, कन्नड़, तेलुगू, मराठी, उड़िया, गुजराती, कोंकणी, मणिपुरी, असमिया, नेपाली, कश्मीरी, संस्कृत और सिन्धी।

कृपया उत्तर–पुस्तिका में दिए गए बॉक्स में लिखें कि आप किस भाषा में उत्तर लिख रहे हैं।

(ख) यदि आप हिन्दी एवं अंग्रेजी के अतिरिक्त किसी अन्य भाषा में उत्तर लिखते हैं, तो प्रश्नों को समझने में होने वाली त्रटियों/गलतियों की जिम्मेदारी केवल आपकी होगी।

213/0S/1**/205B** 

 $\overline{2}$ 

# 

## **SOCIAL SCIENCE** सामाजिक विज्ञान  $(213)$

Time: 3 Hours |

समय: 3 घण्टे |

[ Maximum Marks: 100

[ पूर्णांक : 100

 $\mathbf{1}$ 

- *Note* :  $(i)$ All questions are compulsory and carry marks as indicated against each question.
	- For Multiple Choice Questions four options are given. You have to choose  $(ii)$ the right option and indicate it in your Answer-Book.
	- Attach the map with your Answer-Book.  $(iii)$
- सभी प्रश्न अनिवार्य हैं और प्रत्येक प्रश्न के अंक उसके सामने दिये गये हैं। निर्देश $:$  $(i)$ 
	- बहविकल्पीय प्रश्नों के **चार** विकल्प दिये गये हैं। आप सही विकल्प चुनिए और अपनी उत्तर-पुस्तिका  $(ii)$ में लिखिए।
	- दिये गये रेखामानचित्र को अपनी उत्तर-पुस्तिका के साथ संलग्न कीजिए।  $(iii)$
	- 1. Which one of the following groups of countries had intense rivalry of the Cold War?
		- (A) North Korea and South Korea
		- (B) India and China
		- (C) USA and Japan
		- (D) USA and Soviet Union

निम्नलिखित देशों के किस समूह में 'शीत युद्ध' की प्रचण्ड प्रतिद्वन्द्विता थी?

- (A) उत्तर कोरिया और दक्षिण कोरिया
- (B) भारत और चीन
- (C) यू.एस.ए. और जापान
- (D) यू.एस.ए. और सोवियत संघ
- 2. Which one of the following States has the lowest per capita income?  $\mathbf{1}$ 
	- (A) Haryana (B) Punjab
	- (D) Bihar (C) Gujarat

 $213/OS/1/205B$ 

3

तिम्नलिखित राज्यों में से किसकी प्रति व्यक्ति आय सबसे कम है?

 $(A)$  हरियाणा  $(B)$  पंजाब

(C) JwOamV (D) {~hma

**3.** 'Sarva Shiksha Abhiyan' is to provide education for all children in the age group of

- (A) 8–14 years (B) 5–12 years (C) 6–14 years (D) 3–18 years 1 'सर्व शिक्षा अभियान' किस आयु वर्ग के सभी बच्चों को शिक्षा प्रदान करता है (A) 8 से 14 वर्ष<br>
(B) 5 से 12 वर्ष Example 19 Apple 19 Apple 19 Apple 19 Apple 19 Apple 19 Apple 19 Apple 19 Apple 19 Apple 19 Apple 19 Apple 19 Apple 19 Apple 19 Apple 19 Apple 19 Apple 19 Apple 19 Apple 19 Apple 19 Apple 19 Apple 19 Apple 19 Apple 19 Appl
- (C) 6 से 14 वर्ष

**4.** Match the Column A with Column B and choose the correct option : 1

*Column—A Column—B* (Constitutional Values) (Meaning) *d* Values) from

- 1. Sovereignty **(i)** Promoting social change to end to all forms of inequalities
- 2. Socialism *(ii)* Freedom to profess, preach and practise any religion
- 3. Secularism *(iii)* Complete political freedom and supreme authority
- 4. Democracy *(iv)* Government of the people, by the people and for the people

*Options* :

- (A) 1–*(iii)*, 2–*(iv)*, 3–*(i)*, 4–*(ii)*
- (B) 1–*(i)*, 2–*(ii)*, 3–*(iii)*, 4–*(iv)*
- (C) 1–*(iv)*, 2–*(iii)*, 3–*(ii)*, 4–*(i)*
- (D) 1–*(iii)*, 2–*(i)*, 3–*(ii)*, 4–*(iv)*

213/OS/1**/205B 4**

## 

स्तंभ—A के साथ स्तंभ—B का मिलान कीजिए और सही विकल्प का चयन कीजिए :

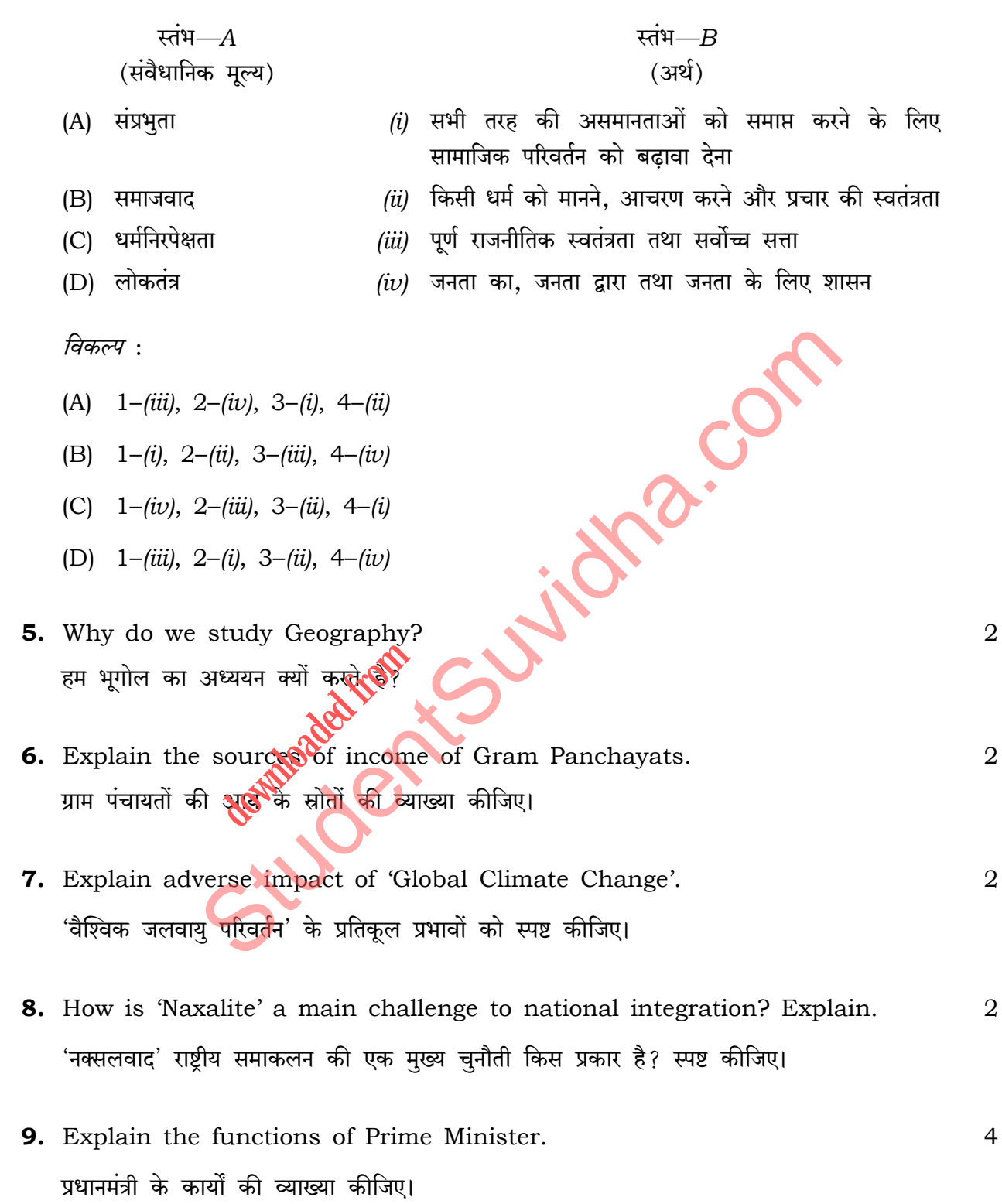

 $213/OS/1/205B$ 

# 

# Download all NOTES and PAPERS at StudentSuvidha.com

 $5<sup>5</sup>$ 

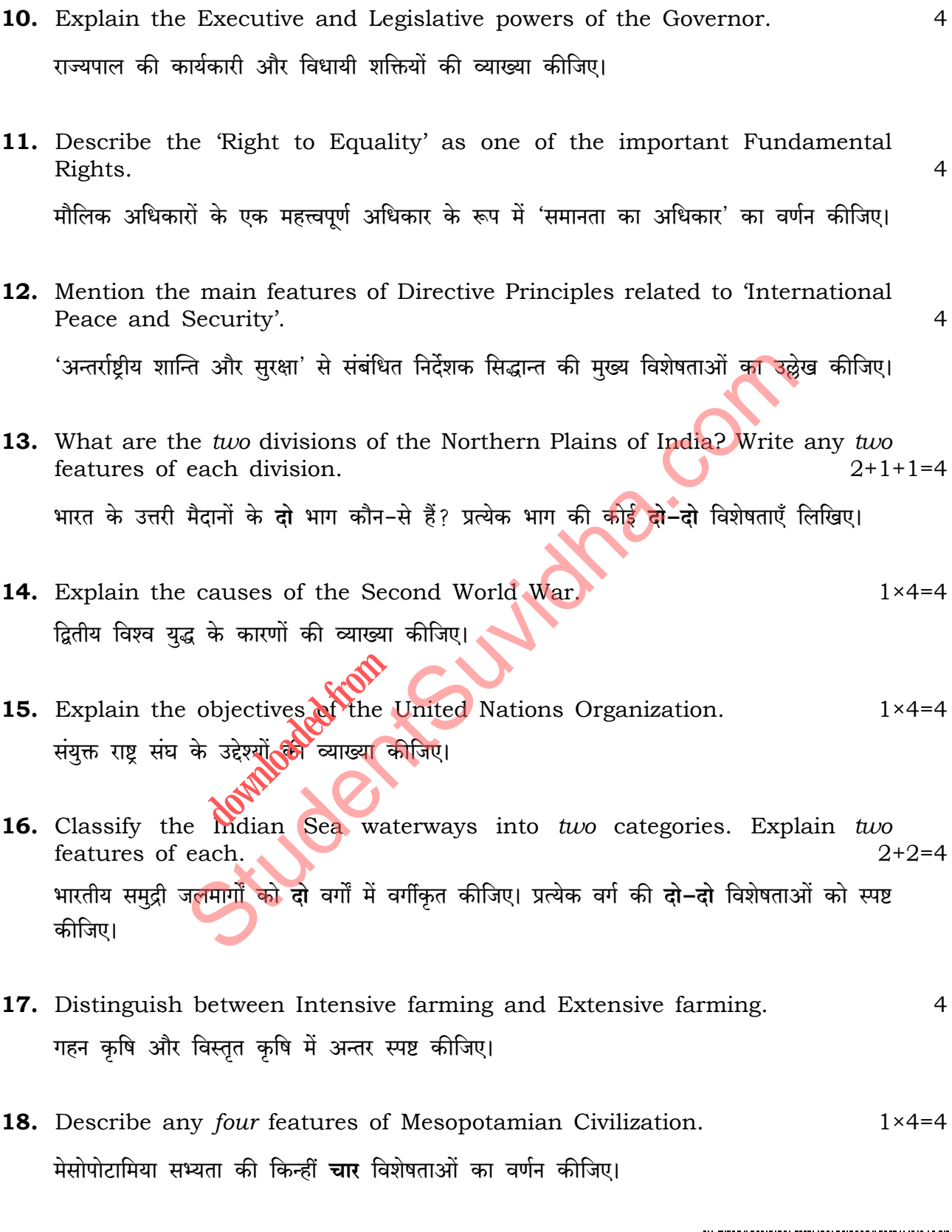

 $213/OS/1/205B$ 

 $6\phantom{1}6$ 

# 

19. Describe any four features of Bhakti Movement.  $\overline{4}$ भक्ति आन्दोलन की किन्हीं **चार** विशेषताओं का वर्णन कीजिए। 20. Explain, with examples, the social factors responsible for environmental degradation.  $\overline{4}$ पर्यावरणीय क्षरण के लिए उत्तरदायी सामाजिक कारकों की उदाहरणों सहित व्याख्या कीजिए। 21. Explain, with examples, the role of 'Pressure Groups'.  $\overline{4}$ 'दबाव समूहों' की भूमिका को उदाहरणों सहित स्पष्ट कीजिए। 22. Explain the impact of British Education Policy on India.  $\overline{4}$ भारत पर ब्रिटिश शिक्षा नीति के प्रभावों की व्याख्या कीजिए। 23. Explain any four causes of regional disparities in India.  $\overline{4}$ भारत में प्रादेशिक भिन्नताओं के किन्हीं **चार** कारणों क<mark>ो स्पष्ट की</mark>जिए। 24. Explain the factors that the responsible for the development of railways in India.  $1 \times 5 = 5$ भारत में रेलों के विकास**्के<sup>0</sup>लिए उत्तरदायी कारकों की व्याख्या की**जिए। 25. Describe the importance of 'Public Opinion' in democracy.  $\overline{5}$ लोकतंत्र में 'जनमत' के महत्त्व का वर्णन कीजिए। 26. Describe the main features of 'Dandi March'.  $1 \times 5 = 5$ 'दांडी मार्च' की मुख्य विशेषताओं का वर्णन कीजिए। 27. Why was 'Quit India Movement' launched? Explain the features of  $1+4=5$ Ouit India Movement. 'भारत छोड़ो आंदोलन' क्यों शुरू किया गया था? भारत छोड़ो आंदोलन की विशेषताओं को स्पष्ट कीजिए।

213/0S/1**/205B** 

# 

### Download all NOTES and PAPERS at StudentSuvidha.com

 $\overline{7}$ 

28. Identify the States marked by (A), (B), (C) and (D) on the given political outline map of India and write their correct names in your answer-book:  $1 \times 4 = 4$ 

दिए गए भारत के राजनीतिक रेखामानचित्र में (A), (B), (C) और (D) से अंकित किए गए राज्यों को पहचानिए और उनके सही नाम अपनी उत्तर-पुस्तिका में लिखिए :

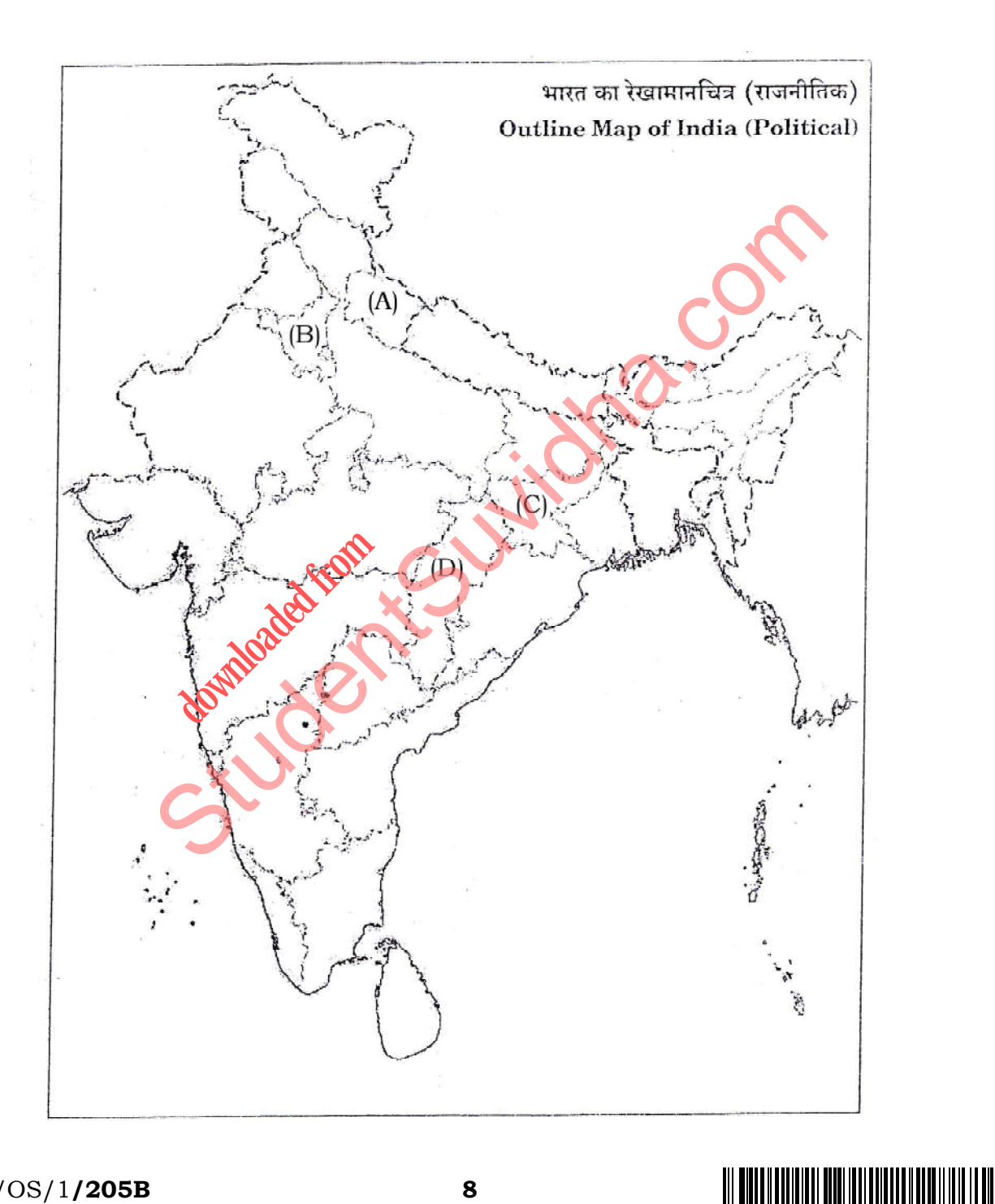

213/0S/1**/205B** 

8

- **29.** Locate and label the following International Airports on the given political outline map of India with appropriate symbols : 1×4=4
	- *(a)* Indira Gandhi International Airport
	- *(b)* Chhatrapati Shivaji International Airport
	- *(c)* Netaji Subhas Chandra Bose International Airport
	- *(d)* Meenambakkam International Airport

भारत के दिए गए राजनीतिक रेखामानचित्र में निम्नलिखित अन्तर्राष्ट्रीय वायुपत्तनों को उप<mark>युक्त चिह्नों</mark> से दर्शाइए और उनके नाम लिखिए : Reading the States of India bordering with Pakistan.<br>
St[udent](http://studentsuvidha.com/)s and the Universe of the Universe of the Universe of the Universe of the Universe of the Universe of the Universe of the Universe of India bordering with Pakist

- (क) इंदिरा गाँधी अन्तर्राष्ट्रीय वायुपत्तन
- (ख) छत्रपति शिवाजी अन्तर्राष्ट्रीय वायुपत्तन
- (ग) नेताजी सभाषचन्द्र बोस अन्तर्राष्ट्रीय वायुपत्तन
- (घ) मीनामबक्कम अन्तर्रा **downloaded from the front of the contract of the contract of the contract of the contract of the contract of the contract of the contract of the contract of the contract of the contract of the contract of the contract of**
- **Note :** The following questions are for the **Visually Impaired Candidates only** in lieu of Question Nos. **28** and **29** : 2×4=8
	- *(a)* Name any *two* States of India bordering with Pakistan.
	- *(b)* Name any *two* States of India bordering with Bangladesh.
	- *(c)* Name the *two* International Airports located in North India.
	- *(d)* Name the *two* International Airports located in the Western Coast of India.

213/OS/1**/205B 9** [ P.T.O.

नोट: निम्नलिखित प्रश्न केवल दृष्टिबाधित परीक्षार्थियों के लिए प्रश्न संख्या 28 तथा 29 के स्थान पर हैं:

- (क) पाकिस्तान के साथ भारत के किन्हीं दो सीमावर्ती राज्यों के नाम लिखिए।
- (ख) बांग्लादेश के साथ भारत के किन्हीं दो सीमावर्ती राज्यों के नाम लिखिए।
- (ग) उत्तर भारत में स्थित दो अन्तर्राष्ट्रीय वायुपत्तनों के नाम लिखिए।
- (घ) भारत के पश्चिमी तट पर स्थित दो अन्तर्राष्ट्रीय वायुपत्तनों के नाम लिखिए।

**CAUCILITYS CONTROL** 

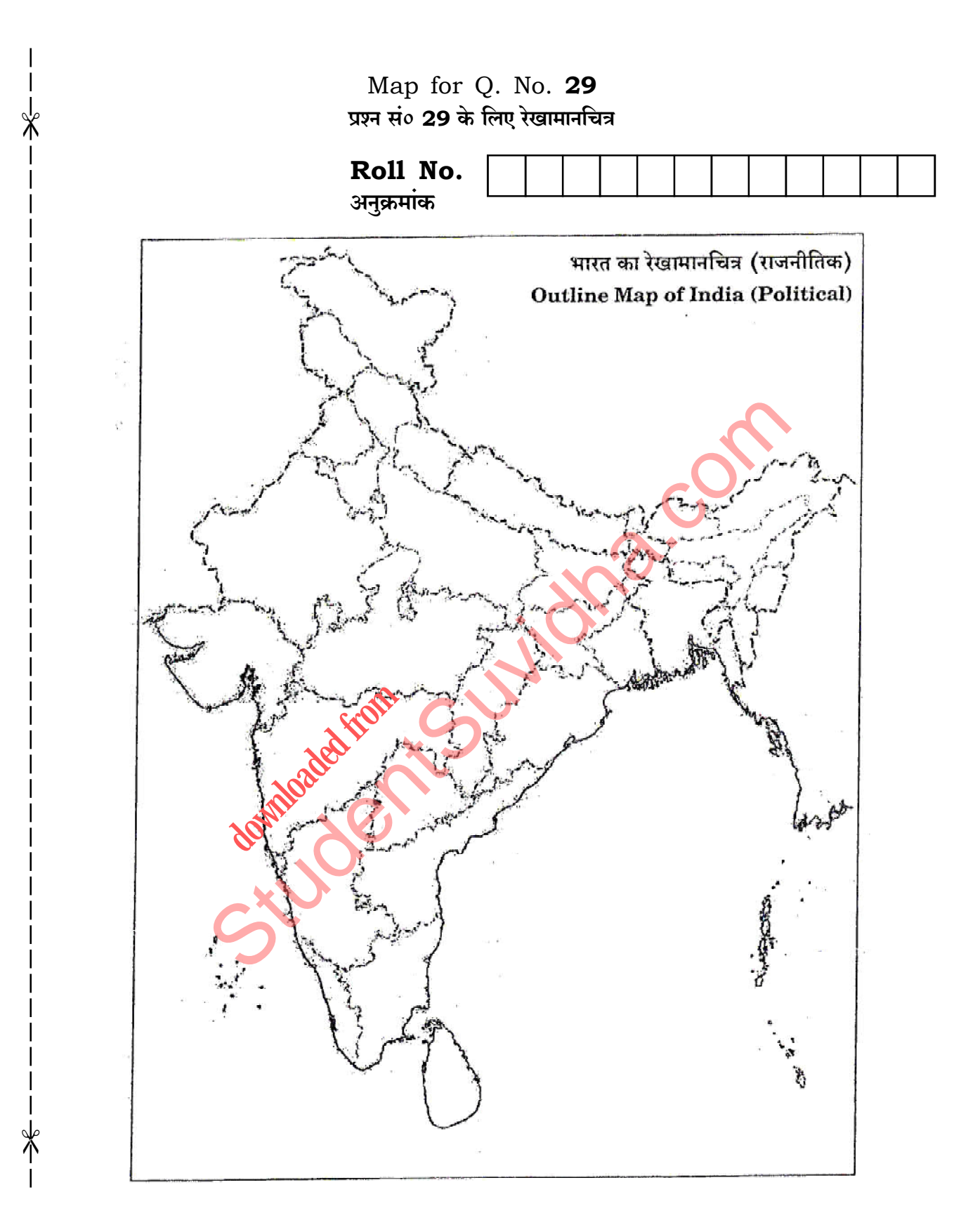

 $213/OS/1/205B$ 

11

# 

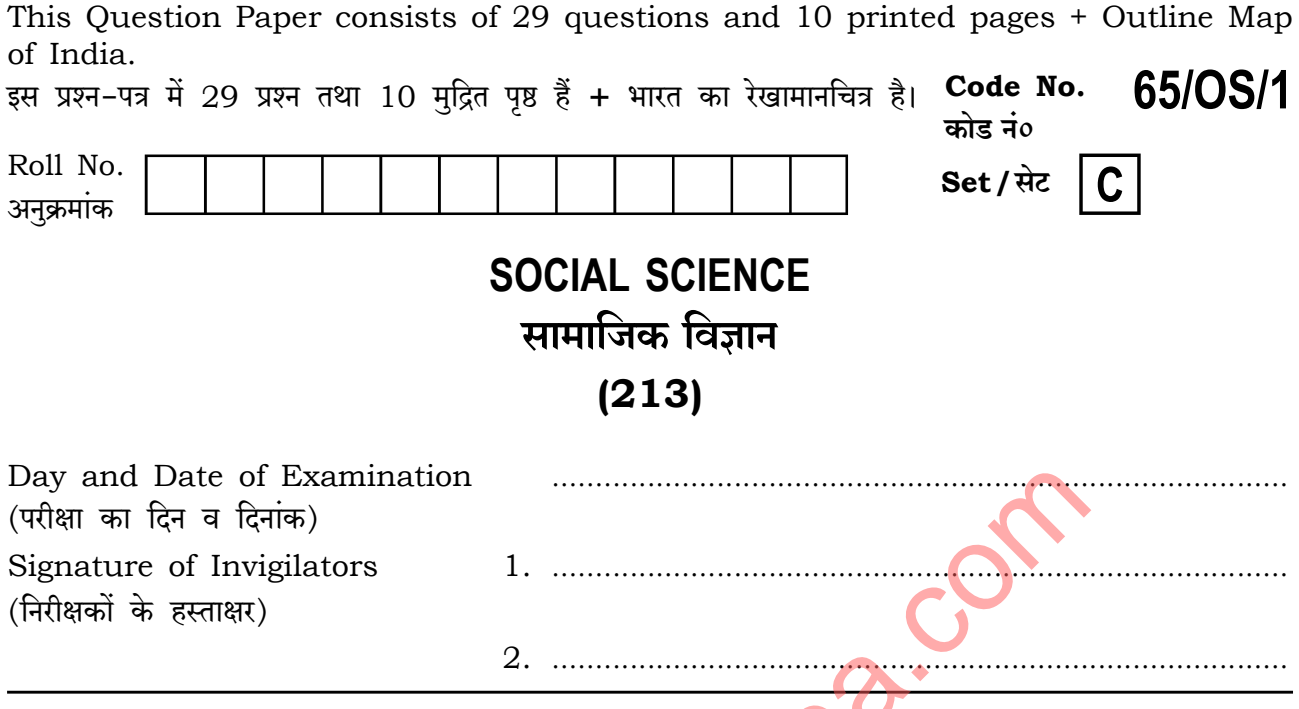

#### **General Instructions:**

- 1. Candidate must write his/her Roll Number on the first page of the Question Paper.
- 2. Please check the Question Paper to verify that the total pages and total number of questions contained in the Question Paper are the same as those printed on the top of the first page. Also check to see that the questions are in sequential order
- 3. For the objective type of questions, you have to choose any one of the four alternatives given in the question, i.e., (A), (B), (C) or (D) and indicate your correct answer in the Answer-Book given to you.
- 4. All the questions including objective-type questions are to be answered within the allotted time and no separate time limit is fixed for answering objective-type questions.
- 5. Making any identification mark in the Answer-Book or writing Roll Number anywhere other than the specified places will lead to disqualification of the candidate.
- 6. Write your Question Paper Code No.  $65/OS/1$ , Set  $\overline{c}$  on the Answer-Book.

 $213/OS/1/205C$ 

7. (a) The Question Paper is in English/Hindi medium only. However, if you wish, you can answer in any one of the languages listed below : English, Hindi, Urdu, Punjabi, Bengali, Tamil, Malayalam, Kannada, Telugu, Marathi, Odia, Gujarati, Konkani, Manipuri, Assamese, Nepali, Kashmiri, Sanskrit and Sindhi.

> You are required to indicate the language you have chosen to answer in the box provided in the Answer-Book.

If you choose to write the answer in the language other than Hindi and  $(b)$ English, the responsibility for any errors/mistakes in understanding the questions will be yours only.

#### सामान्य अनदेश :

- परीक्षार्थी प्रश्न-पत्र के पहले पृष्ठ पर अपना अनुक्रमांक अवश्य लिखें।  $\mathbf{1}$ .
- कृपया प्रश्न–पत्र को जाँच लें कि प्रश्न–पत्र के कुल पृष्ठों तथा प्रश्नों की उतनी ह<mark>ी संख्</mark>या है जितनी प्रथम पृष्ठ के सबसे  $\overline{2}$ . ऊपर छपी है। इस बात की जाँच भी कर लें कि प्रश्न क्रमिक रूप में हैं।
- 3. वस्तुनिष्ठ प्रश्नों में आपको चार विकल्पों (A), (B), (C) तथ<mark>ा (D) में से</mark> कोई एक उत्तर चुनना है तथा दी गई उत्तर-पुस्तिका में सही उत्तर लिखना है।
- 4. वस्तुनिष्ठ प्रश्नों के साथ-साथ सभी प्रश्नों के उत्तर निर्धारित अवधि के भीतर ही देने हैं। वस्तुनिष्ठ प्रश्नों के लिए अलग से समय नहीं दिया जाएगा।
- 5. उत्तर–पुस्तिका में पहचान–चिह्नु जेनाने अथवा निर्दिष्ट स्थानों के अतिरिक्त कहीं भी अनुक्रमांक लिखने पर परीक्षार्थी को अयोग्य ठहराया जाएगा
- अपनी उत्तर-पुस्तिका पर प्रश्न-पत्र का कोड नं० 65/OS/1, सेट C लिखें। б.
- 7. (क) प्रश्न-पत्र केवल हिन्दी/अंग्रेजी में है। फिर भी, यदि आप चाहें तो नीचे दी गई किसी एक भाषा में उत्तर दे सकते हैं :

अंग्रेजी, हिन्दी, उर्द्, पंजाबी, बंगला, तमिल, मलयालम, कन्नड़, तेलुगू, मराठी, उड़िया, गुजराती, कोंकणी, मणिपुरी, असमिया, नेपाली, कश्मीरी, संस्कृत और सिन्धी।

कृपया उत्तर–पुस्तिका में दिए गए बॉक्स में लिखें कि आप किस भाषा में उत्तर लिख रहे हैं।

(ख) यदि आप हिन्दी एवं अंग्रेजी के अतिरिक्त किसी अन्य भाषा में उत्तर लिखते हैं, तो प्रश्नों को समझने में होने वाली त्रटियों/गलतियों की जिम्मेदारी केवल आपकी होगी।

213/0S/1**/205C** 

 $\overline{2}$ 

## 

## **SOCIAL SCIENCE** सामाजिक विज्ञान  $(213)$

Time: 3 Hours |

समय: 3 घण्टे |

[ Maximum Marks: 100

[ पूर्णांक : 100

 $\mathbf{1}$ 

 $\mathbf{1}$ 

- *Note* :  $(i)$ All questions are compulsory and carry marks as indicated against each question.
	- $(ii)$ For Multiple Choice Questions four options are given. You have to choose the right option and indicate it in your Answer-Book.
	- Attach the map with your Answer-Book.  $(iii)$
- सभी प्रश्न अनिवार्य हैं और प्रत्येक प्रश्न के अंक उसके सामने दिये गये हैं। निर्देश $:$  $(i)$ 
	- बहविकल्पीय प्रश्नों के **चार** विकल्प दिये गये हैं। आप सही विकल्प चुनिए और अपनी उत्तर-पुस्तिका  $(ii)$ में लिखिए।

 $(D)$ 

Bihar

- दिये गये रेखामानचित्र को अपनी उत्तर-पुस्तिका के साथ संलग्न कीजिए।  $(iii)$
- 1. Which one of the following States has the lowest per capita income?
	- (A) Haryana (B) Puniab
	- (C) Guiarat
	- ंव्यक्ति आय सबसे कम है? निम्नलिखित राज्यों में से किसक
	- $(A)$ हरियाणा पंजाब
	- (C) गुजरात  $(D)$ बिहार
- 2. Which one of the following groups of countries had intense rivalry of the Cold War?
	- (A) North Korea and South Korea (B) India and China
	- (C) USA and Japan (D) USA and Soviet Union

निम्नलिखित देशों के किस समूह में 'शीत युद्ध' की प्रचण्ड प्रतिद्वन्द्विता थी?

- (A) उत्तर कोरिया और दक्षिण कोरिया (B) भारत और चीन
- (C) यू.एस.ए. और जापान (D) यू.एस.ए. और सोवियत संघ

213/0S/1**/205C** 

 $\mathbf{3}$ 

 $\begin{tabular}{c|c|c|c|c} \hline \multicolumn{1}{|c|}{\textbf{||}} {\textbf{||}} {\textbf{||}} {\textbf{||}} {\textbf{||}} {\textbf{||}} {\textbf{||}} {\textbf{||}} {\textbf{||}} {\textbf{||}} {\textbf{||}} {\textbf{||}} {\textbf{||}} {\textbf{||}} {\textbf{||}} {\textbf{||}} {\textbf{||}} {\textbf{||}} {\textbf{||}} {\textbf{||}} {\textbf{||}} {\textbf{||}} {\textbf{||}} {\textbf{||}} {\textbf{||}} {\textbf{||}} {\textbf{||}} {\textbf{||}} {\textbf{||}} {\textbf{||}} {\textbf{||}} {\textbf{$ 

**3.** Match the Column A with Column B and choose the correct option :

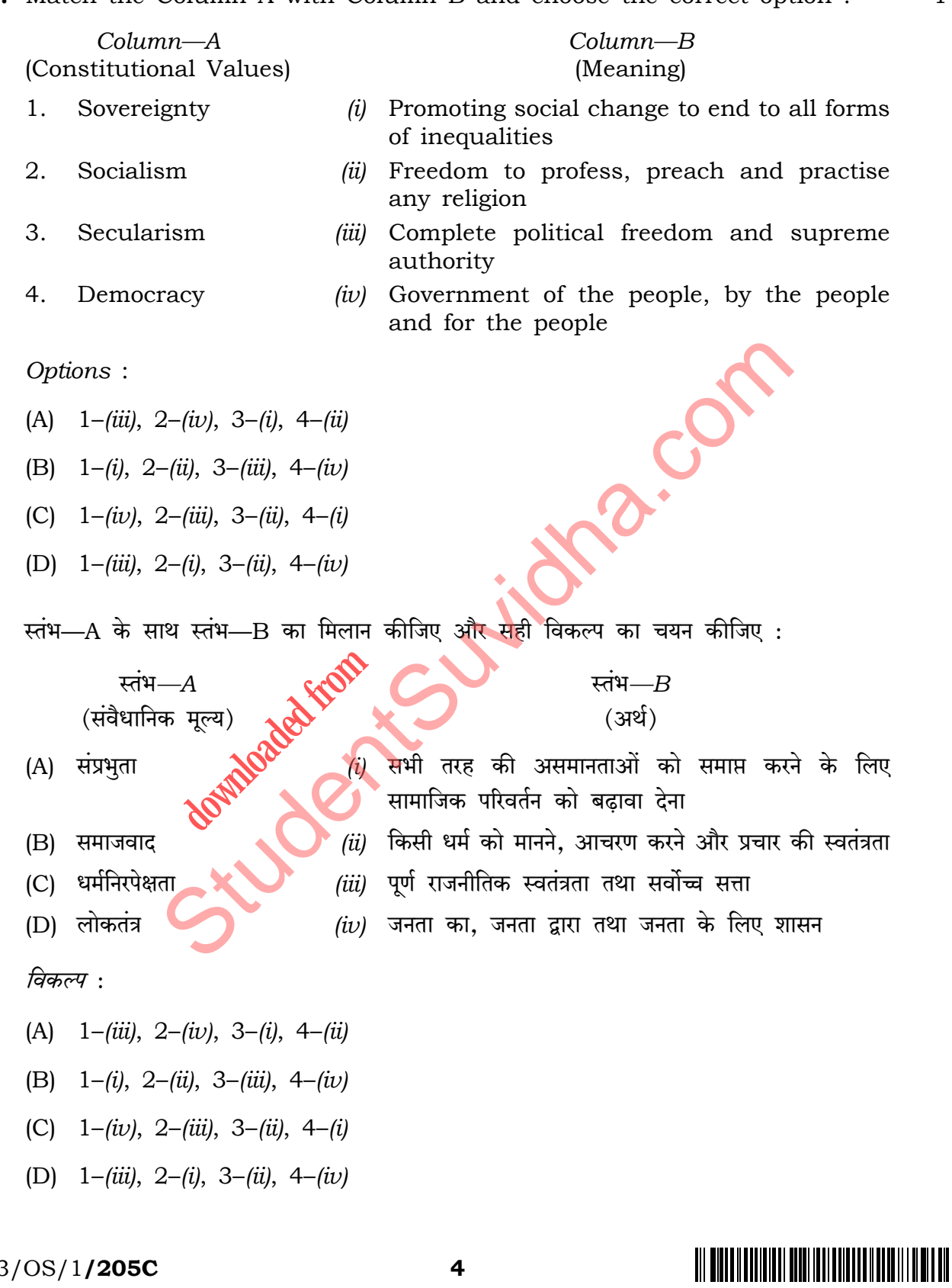

213/0S/1**/205C** 

# Download all NOTES and PAPERS at StudentSuvidha.com

 $\mathbf{1}$ 

- 4. 'Sarva Shiksha Abhiyan' is to provide education for all children in the age group of
	- $(A)$  8-14 years  $(B)$  5-12 years  $(C)$  6-14 years (D)  $3-18$  years  $\mathbf{1}$ 'सर्व शिक्षा अभियान' किस आयु वर्ग के सभी बच्चों को शिक्षा प्रदान करता है? (A) 8 से 14 वर्ष (B) 5 से 12 वर्ष (C) 6 से 14 वर्ष (D) 3 से 18 वर्ष
- 5. Why do we study Political Science? हम राजनीतिक विज्ञान का अध्ययन क्यों करते हैं?
- 6. Explain the composition of Panchayat Samiti. पंचायत समिति के गठन की व्याख्या कीजिए।
- 7. How is 'Naxalite' a main challenge to national integration? Explain.  $\overline{2}$ 'नक्सलवाद' राष्ट्रीय समाकलन की एक मुख्य चुनौती किस प्रकार है? स्पष्ट कीजिए।
- 8. Explain adverse impact of Global Climate Change'.  $\overline{2}$ 'वैश्विक जलवायु परिवर्तन' <mark>के प्र</mark>तिकूल प्रभावों को स्पष्ट कीजिए।
- 9. What are the two divisions of the Northern Plains of India? Write any two features of each division.  $2+1+1=4$ भारत के उत्तरी मैदानों के दो भाग कौन-से हैं? प्रत्येक भाग की कोई **दो-दो** विशेषताएँ लिखिए।
- 10. Describe the 'Right to Equality' as one of the important Fundamental Rights. मौलिक अधिकारों के एक महत्त्वपूर्ण अधिकार के रूप में 'समानता का अधिकार' का वर्णन कीजिए।
- 11. Mention the main features of Directive Principles related to 'International Peace and Security'.

'अन्तर्राष्ट्रीय शान्ति और सुरक्षा' से संबंधित निर्देशक सिद्धान्त की मुख्य विशेषताओं का उल्लेख कीजिए।

213/0S/1**/205C** 

#### 5

 $\overline{2}$ 

 $\overline{2}$ 

 $\overline{4}$ 

 $\overline{4}$ 

- 12. Explain the Executive and Legislative powers of the Governor.  $\overline{4}$ राज्यपाल की कार्यकारी और विधायी शक्तियों की व्याख्या कीजिए।
- 13. Explain the functions of Prime Minister. प्रधानमंत्री के कार्यों की व्याख्या कीजिए।
- 14. How did some Peasant's Revolt rise up against British in India? Explain.  $\overline{4}$ भारत में कुछ किसान आंदोलन अंग्रेजों के विरुद्ध क्यों उठ खड़े हए? स्पष्ट कीजिए।
- 15. Explain the consequences of the Second World War. द्वितीय विश्वयुद्ध के परिणामों की व्याख्या कीजिए।
- 16. Classify different means of communication into two groups. Explain the main features of each group.  $2+2=4$ संचार के विभिन्न साधनों को **दो सुमूही में वर्गीकृत कीजिए। प्र**त्येक समूह की मुख्य विशेषताओं को स्पष्ट कीजिए।
- 17. Explain two features each of plantation farming and mixed farming.  $\overline{4}$ रोपण कृषि और मिश्रित कृषि की दो-दो विशेषताएँ स्पष्ट कीजिए।
- 18. Describe any four features of Bhakti Movement.  $\overline{4}$ भक्ति आन्दोलन की किन्हीं **चार** विशेषताओं का वर्णन कीजिए।
- 19. Describe any four features of Mesopotamian Civilization.  $1 \times 4 = 4$ मेसोपोटामिया सभ्यता की किन्हीं **चार** विशेषताओं का वर्णन कीजिए।

213/0S/1**/205C** 

6

# <u> III BIITEILII IIII BIILII ITTI TEITTI ILII III III III III</u>

 $\overline{4}$ 

 $\overline{4}$ 

- 20. Explain, with examples, the role of 'Pressure Groups'. 'दबाव समूहों' की भूमिका को उदाहरणों सहित स्पष्ट कीजिए।
- 21. Explain, with examples, the social factors responsible for environmental degradation.  $\overline{4}$ पर्यावरणीय क्षरण के लिए उत्तरदायी सामाजिक कारकों की उदाहरणों सहित व्याख्या कीजिए।
- 22. Explain any four causes of regional disparities in India.  $\overline{4}$ भारत में प्रादेशिक भिन्नताओं के किन्हीं **चार** कारणों को स्पष्ट कीजिए।
- 23. Explain the impact of British Education Policy on India.  $\overline{4}$ भारत पर ब्रिटिश शिक्षा नीति के प्रभावों की व्याख्या कीजिए।
- 24. Why was 'Quit India Movement' launched? Explain the features of Quit India Movement.  $1+4=5$

'भारत छोड़ो आंदोलन' क्यों शुरू किय**ो**गया था? भारत छोड़ो आंदोलन की विशेषताओं को स्पष्ट कीजिए।

- 25. Which are the two ypes of elections that take place in India? Mention their specialities.  $1+4=5$ भारत में कौन-से **दो** प्रकार के चुनाव किए जाते हैं? उनकी विशिष्टताओं का उल्लेख कीजिए।
- 26. Explain the factors that are responsible for the development of railways in India.  $1 \times 5 = 5$ भारत में रेलों के विकास के लिए उत्तरदायी कारकों की व्याख्या कीजिए।
- 27. Describe the main features of 'Dandi March'.  $1 \times 5 = 5$ 'दांडी मार्च' की मुख्य विशेषताओं का वर्णन कीजिए।

 $\overline{7}$ 

213/0S/1**/205C** 

### 

 $\overline{4}$ 

28. Identify the States marked by (A), (B), (C) and (D) on the given political outline map of India and write their correct names in your answer-book:  $1 \times 4 = 4$ 

दिए गए भारत के राजनीतिक रेखामानचित्र में (A), (B), (C) और (D) से अंकित किए गए राज्यों को पहचानिए और उनके सही नाम अपनी उत्तर-पुस्तिका में लिखिए :

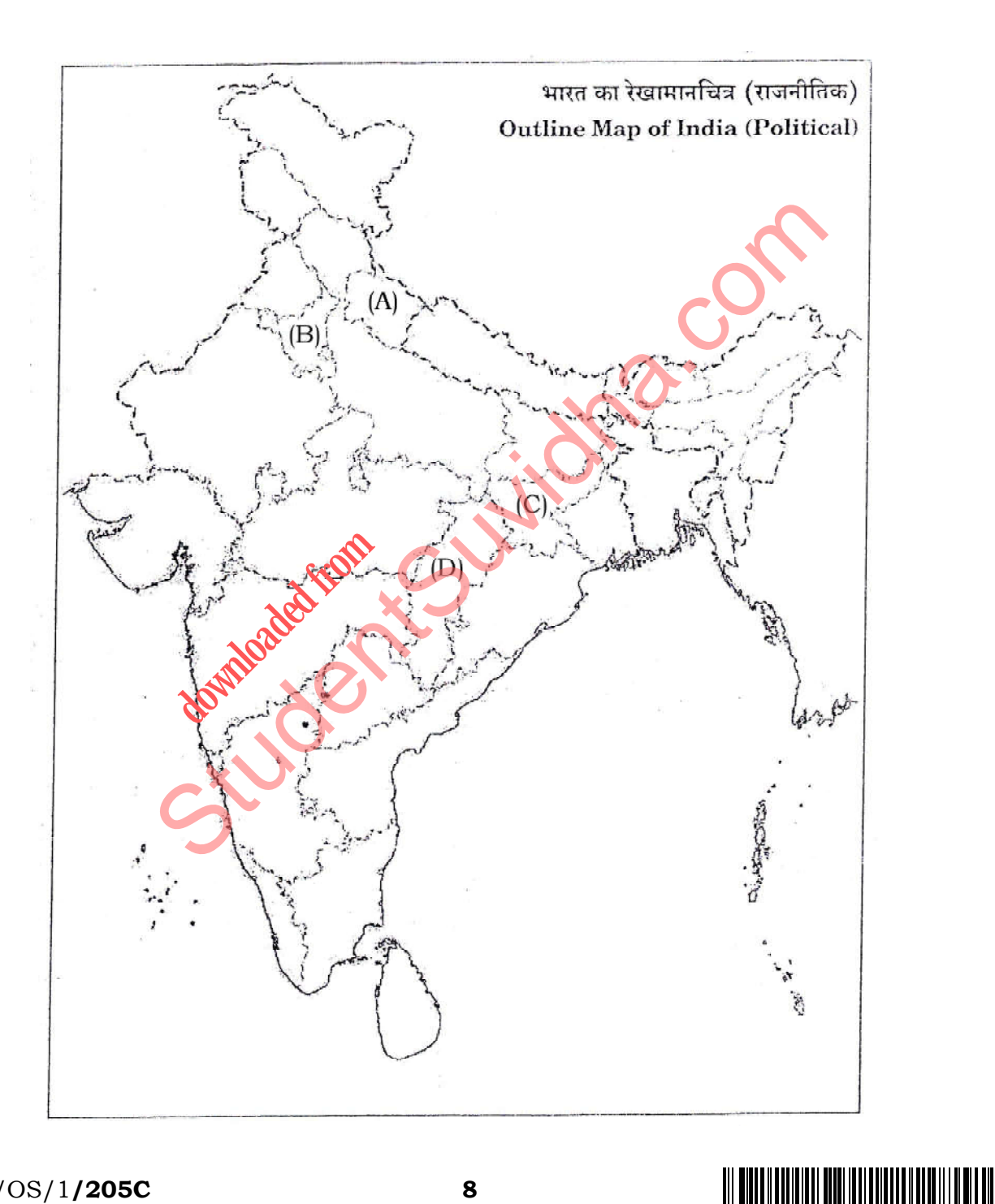

213/0S/1**/205C** 

8

- **29.** Locate and label the following International Airports on the given political outline map of India with appropriate symbols : 1×4=4
	- *(a)* Indira Gandhi International Airport
	- *(b)* Chhatrapati Shivaji International Airport
	- *(c)* Netaji Subhas Chandra Bose International Airport
	- *(d)* Meenambakkam International Airport

भारत के दिए गए राजनीतिक रेखामानचित्र में निम्नलिखित अन्तर्राष्ट्रीय वायुपत्तनों को उप<mark>युक्त चिह्नों</mark> से दर्शाइए और उनके नाम लिखिए : Reading the States of India bordering with Pakistan.<br>
St[udent](http://studentsuvidha.com/)s and the Universe of the Universe of the Universe of the Universe of the Universe of the Universe of the Universe of the Universe of India bordering with Pakist

- (क) इंदिरा गाँधी अन्तर्राष्ट्रीय वायुपत्तन
- (ख) छत्रपति शिवाजी अन्तर्राष्ट्रीय वायुपत्तन
- (ग) नेताजी सभाषचन्द्र बोस अन्तर्राष्ट्रीय वायुपत्तन
- (घ) मीनामबक्कम अन्तर्रा **downloaded from the front of the contract of the contract of the contract of the contract of the contract of the contract of the contract of the contract of the contract of the contract of the contract of the contract of**
- **Note :** The following questions are for the **Visually Impaired Candidates only** in lieu of Question Nos. **28** and **29** : 2×4=8
	- *(a)* Name any *two* States of India bordering with Pakistan.
	- *(b)* Name any *two* States of India bordering with Bangladesh.
	- *(c)* Name the *two* International Airports located in North India.
	- *(d)* Name the *two* International Airports located in the Western Coast of India.

213/OS/1**/205C 9** [ P.T.O.

नोट: निम्नलिखित प्रश्न केवल दृष्टिबाधित परीक्षार्थियों के लिए प्रश्न संख्या 28 तथा 29 के स्थान पर हैं:

- (क) पाकिस्तान के साथ भारत के किन्हीं दो सीमावर्ती राज्यों के नाम लिखिए।
- (ख) बांग्लादेश के साथ भारत के किन्हीं दो सीमावर्ती राज्यों के नाम लिखिए।
- (ग) उत्तर भारत में स्थित दो अन्तर्राष्ट्रीय वायुपत्तनों के नाम लिखिए।
- (घ) भारत के पश्चिमी तट पर स्थित दो अन्तर्राष्ट्रीय वायुपत्तनों के नाम लिखिए।

**CAUCAL AND CONTROL** 

10

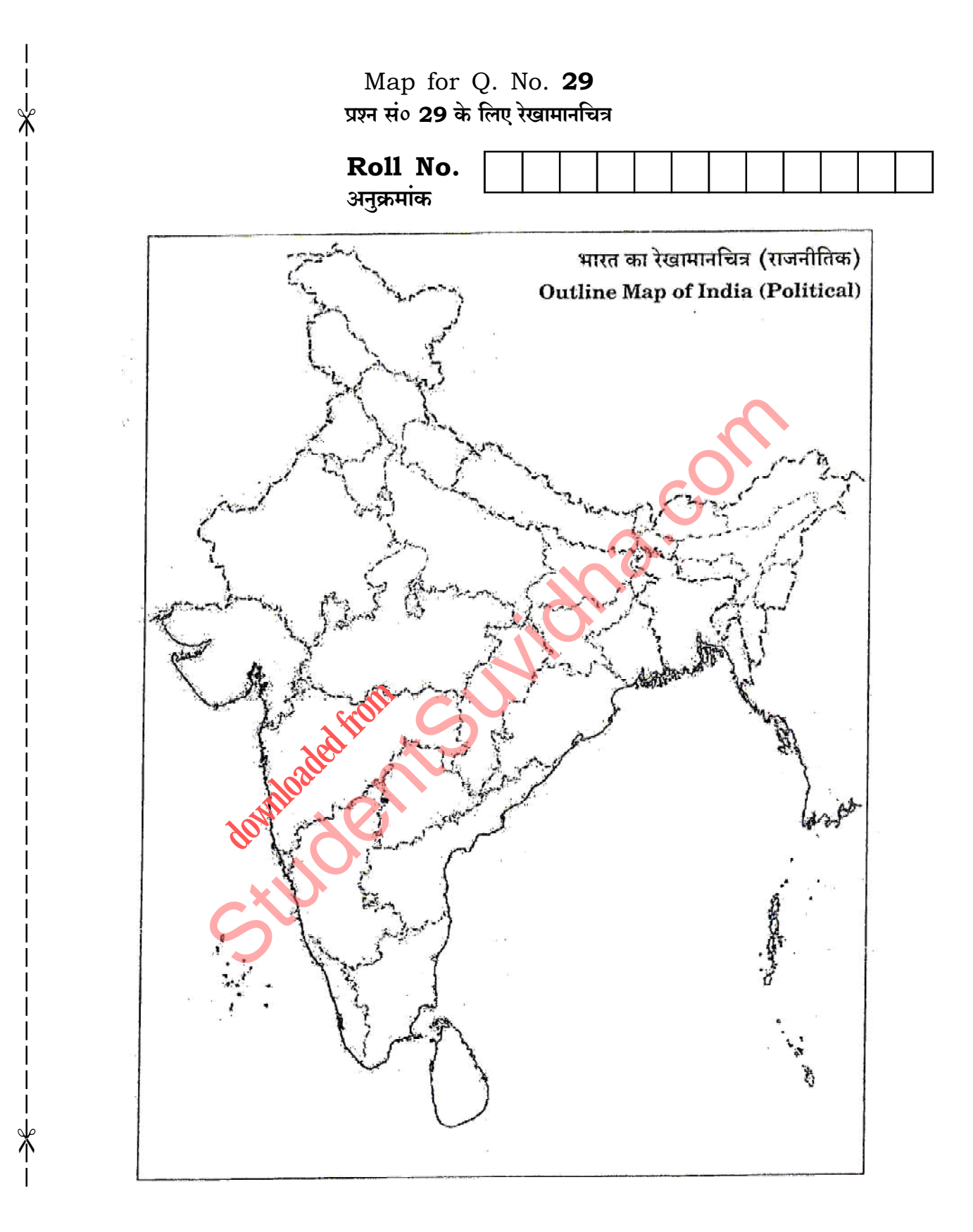

213/0S/1**/205C** 

11